**Information**

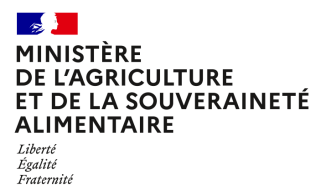

**Direction générale de l'enseignement et de la recherche Département des affaires transversales**

**78 rue de Varenne 75349 PARIS 07 SP 0149554955**

**Note de service**

**DGER/DAT/2023-81**

**02/02/2023**

**Date de mise en application :** Immédiate **Diffusion : Tout public** 

**Date limite de mise en œuvre :** 15/03/2023 **Cette instruction n'abroge aucune instruction. Cette instruction ne modifie aucune instruction. Nombre d'annexes :** 2

**Objet :** Formation en 2023, à distance, des équipes pédagogiques des établissements publics et privés à la suite de la rénovation du Brevet professionnel (BP) "Educateur canin".

## **Destinataires d'exécution**

DRAAF DAAF EPLEFPA Unions nationales fédératives d'établissements privés (CNEAP, UNREP, UNMFREO) Institut Agro Dijon

**Résumé :** Note d'information relative à l'organisation en 2023 d'une formation à distance pour les équipes pédagogiques des établissements d'enseignement publics et privés à la suite de la rénovation du Brevet professionnel (BP) "Educateur canin".

# **1. PRÉSENTATION DU DISPOSITIF DE FORMATION**

### **1.1. Objectifs**

Cette note de service a pour objectif de présenter aux équipes pédagogiques la rénovation du Brevet professionnel (BP) «Educateur canin».

Ce stage de formation comporte une session de deux jours et aura lieu à distance.

Le principal objectif de cette session est de présenter le positionnement et les nouvelles capacités des BP et de permettre aux participants d'envisager les conséquences sur la formation et l'évaluation.

#### **1.2. Public cible**

Sont conviés à cette action de formation deux personnes maximum par établissement, soit le coordonnateur de la formation et un membre de l'équipe de formation :

- deux connexions internet maximum par établissement public ;
- deux connexions internet maximum par établissement privé (CNEAP, UNREP, UNMFREO).

Sont également invités à participer à la session les agents de la DRAAF-DAAF/SRFD-SFD des régions concernées, en charge des formations UC.

#### **Les participants sont les porte-parole des équipes des établissements durant la session, ils sont également les relais d'information et d'animation dans leurs établissements après la session.**

#### **1.3. Programme**

Ce stage de formation est proposé et animé par l'Institut Agro Dijon – EDUTER Ingénierie.

Le programme des journées de formation est le suivant :

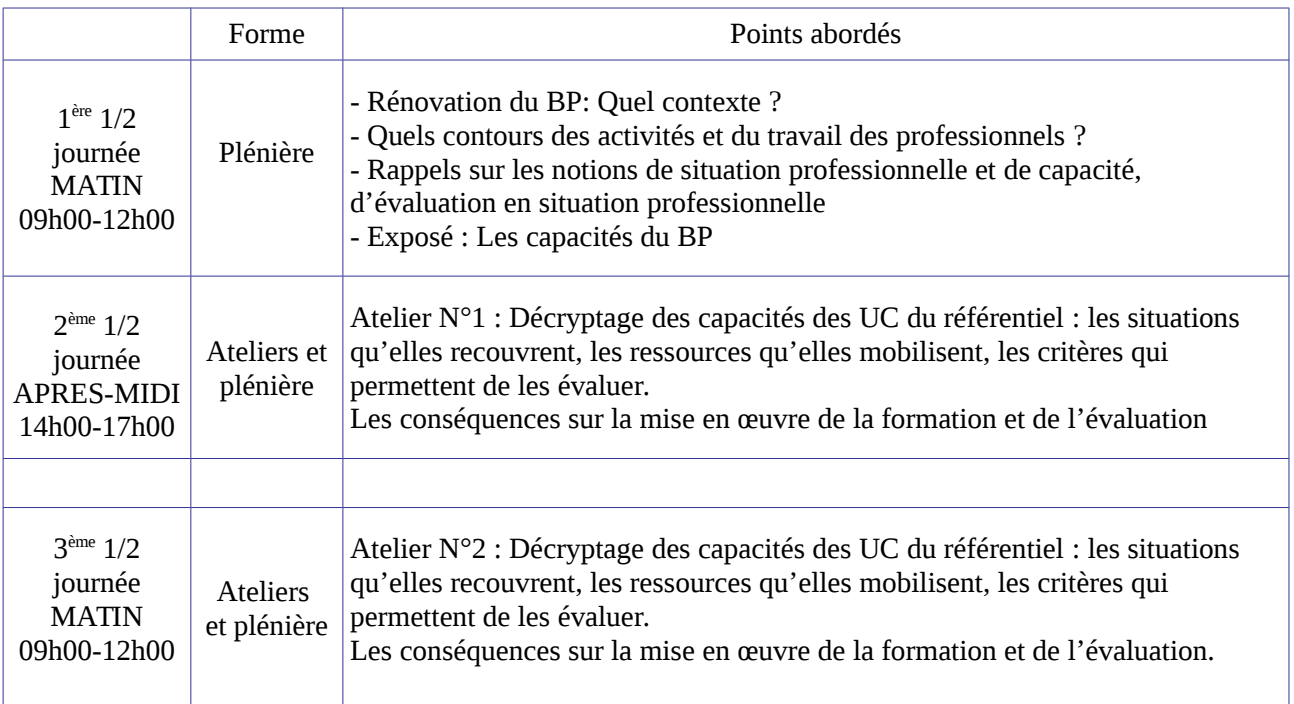

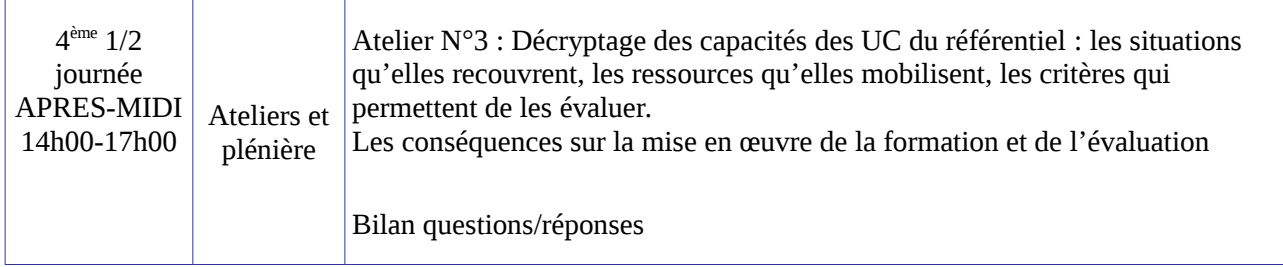

*Les documents relatifs au BP rénové seront mis à disposition des participants en amont de la session sur le site [www.chlorofil.fr.](http://www.chlorofil.fr/) Il est demandé aux participants de la session d'accompagnement de s'être connecté en amont, de télécharger les documents dont ils auront besoin, et de consulter leur équipe pédagogique sur leurs questionnements éventuels.*

## **2. DATES DE FORMATION**

La formation se déroulera :

# **du mardi 14 mars 2023 à 09h00 au mercredi 15 mars 2023 à 17h00 (accueil de la session à distance à partir de 08h30) Code stage NAS1EA0102 code session 2023-00001 Date limite d'envoi/Clôture des inscriptions : 02 mars 2023**

## **3. MODALITÉS PRATIQUES D'INSCRIPTION**

Pour toute question, l'Institut Agro Dijon DFPRO peut être joint par courriel, en précisant le code de la formation concernée, à l'adresse suivante : pnf-dijon@agrosupdijon.fr ou au 03 80 77 26 41.

## **3.1. Modalités d'inscription pour les personnels des établissements publics**

3.1.1 Pour les agents fonctionnaires ou contractuels d'Etat (dont l'employeur est le MAA) et qui disposent d'un code RenoiRH et/ou d'un compte Agricoll

Les inscriptions s'effectuent de la manière suivante :

L'agent doit se connecter à «Mon Self Mobile » : **[https://formco.agriculture.gouv.fr/sinscrire/tele](https://formco.agriculture.gouv.fr/sinscrire/tele-inscription)[inscription](https://formco.agriculture.gouv.fr/sinscrire/tele-inscription)** puis suivre les instructions données sur le site.

3.1.2. Pour les agents contractuels d'établissement (dont l'employeur est l'EPLEFPA) et qui ne disposent pas d'un code RenoiRH et/ou d'un compte Agricoll

Les inscriptions s'effectuent de la manière suivante :

L'agent doit :

- télécharger la fiche d'inscription (sur<http://formco.agriculture.gouv.fr/sinscrire/fiche-dinscription/>ou **cf. Annexe 1**) ;

- la renseigner en pdf formulaire (saisie numérique) pour éviter toute erreur due à un remplissage manuel des fiches ;

- l'imprimer et la faire viser par son supérieur hiérarchique (chef d'établissement) ;

- la transmettre au responsable local de formation (RLF) de l'établissement qui vérifiera le code stage session RenoiRH Formation.

Le RLF retourne les fiches d'inscription validées de son établissement par envoi scanné à l'Institut Agro Dijon à l'adresse suivante : [pnf-dijon@agrosupdijon.fr](mailto:pnf-dijon@agrosupdijon.fr) avant la date limite d'inscription.

Une fois les inscriptions enregistrées par l'Institut Agro Dijon, un courriel "valant invitation" sera envoyé aux participants. Les consignes ainsi que les liens de connexion nécessaires pour suivre les différentes étapes de la formation seront joints à l'invitation.

#### **3.2. Modalités d'inscription pour les personnels des établissements d'enseignement privé (CNEAP, UNREP, UNMFREO)**

Une fiche d'inscription est jointe en annexe (**cf. Annexe 2**).

L'agent doit :

- renseigner la fiche en pdf formulaire (saisie numérique) pour éviter toute erreur due à un remplissage manuel des fiches ;

- l'imprimer et la faire viser par le directeur d'établissement.

Le directeur d'établissement transmet la fiche dûment complétée et signée pour validation :

- à la fédération nationale du CNEAP pour les établissements relevant du CNEAP,

- à la fédération régionale pour les établissements relevant de l'UNREP et de l'UNMFREO.

Ce sont le CNEAP et les fédérations régionales de l'UNREP et de l'UNMFREO qui valident les fiches d'inscription des établissements et qui retournent l'ensemble des fiches par envoi groupé et scanné à l'Institut Agro Dijon à l'adresse suivante : [pnf-dijon@agrosupdijon.fr](mailto:pnf-dijon@agrosupdijon.fr) avant la date limite d'inscription.

*Attention* **:** les inscriptions individuelles ou en provenance des établissements, non validées par le CNEAP ou les fédérations régionales de l'UNREP et de l'UNMFREO **ne seront pas prises en compte.**

Une fois les inscriptions enregistrées par l'Institut Agro Dijon, un courriel "valant invitation" sera envoyé aux participants. Les consignes ainsi que les liens de connexion nécessaires pour suivre les différentes étapes de la formation seront joints à l'invitation.

#### **3.3. Modalités d'inscription pour les personnels des DRAAF / SRFD**

L'agent doit se connecter à «Mon Self Mobile» : **[https://formco.agriculture.gouv.fr/sinscrire/tele](https://formco.agriculture.gouv.fr/sinscrire/tele-inscription)[inscription](https://formco.agriculture.gouv.fr/sinscrire/tele-inscription)** puis suivre les instructions données sur le site.

Une fois les inscriptions enregistrées par l'Institut Agro Dijon, un courriel "valant invitation" sera envoyé aux participants. Les consignes ainsi que les liens de connexion nécessaires pour suivre les différentes étapes de la formation seront joints à l'invitation.

> Le directeur général adjoint de l'enseignement et de la recherche

> > Luc MAURER

# $\mathbb{R}$ **ALIMENTAIRE** Liberté<br>Égalité<br>Fraternité

#### **Demande d'inscription à une session de formation des personnels**

*Respectez les dates limites d'inscription indiquées sur le descriptif des actions*

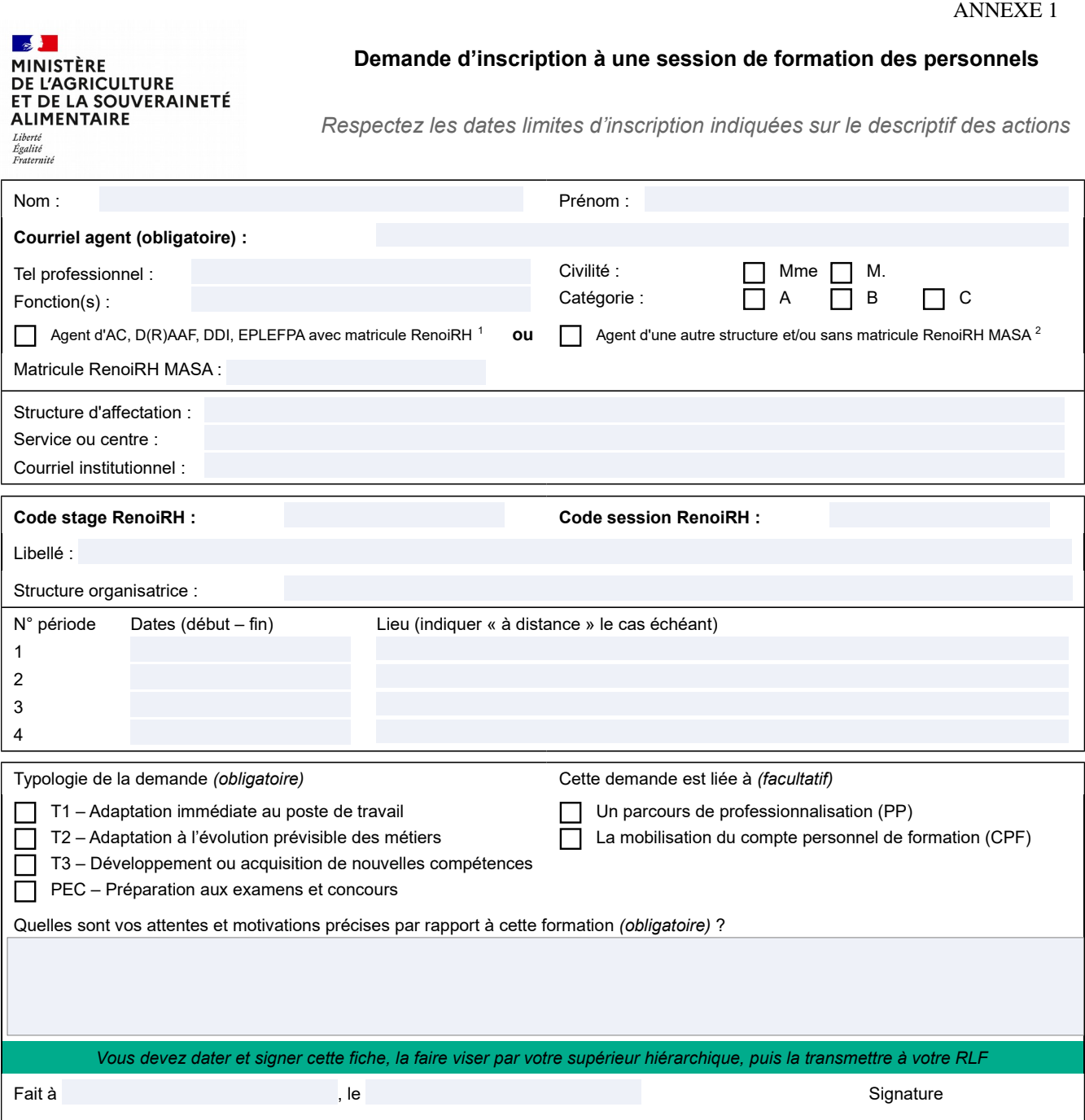

*Si cette demande est retenue, elle constitue un engagement ferme à suivre la formation.*

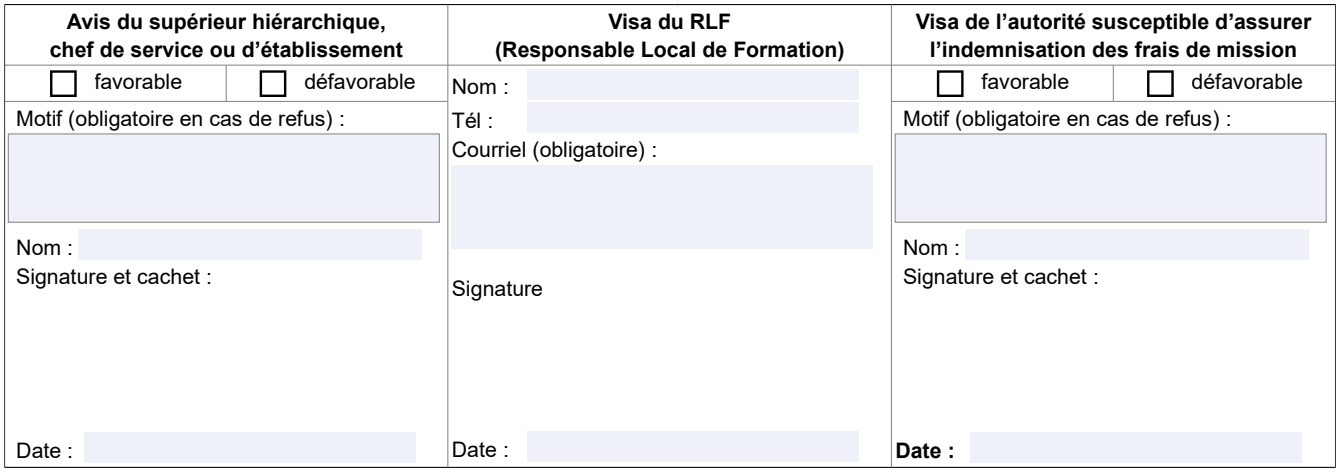

<span id="page-4-1"></span><span id="page-4-0"></span>1-Les agents d'administration centrale, services déconcentrés et EPLEFPA disposant d'un matricule RenoiRH MASA ont un droit d'accès au Self<br>Mobile Formation. Ils ne doivent utiliser cette fiche que s'ils sont dans l'imposs

ANNEXE 2

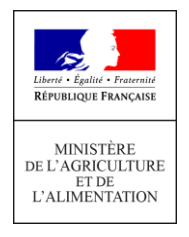

### **ACTIONS DE FORMATION CONTINUE DES PERSONNELS DES ETABLISSEMENTS PRIVÉS**

**Fiche d'inscription**

Fiche à compléter et à retourner après signatures de vos supérieurs hiérarchiques à la Direction de la Formation PROfessionnelle de l'Institut Agro Dijon par mail :

Mme SILVA SIMOES Mélanie [pnf-dijon@agrosupdijon.fr](mailto:pnf-dijon@agrosupdijon.fr) 03 80 77 23 41

#### **1 - Identification des agents :**

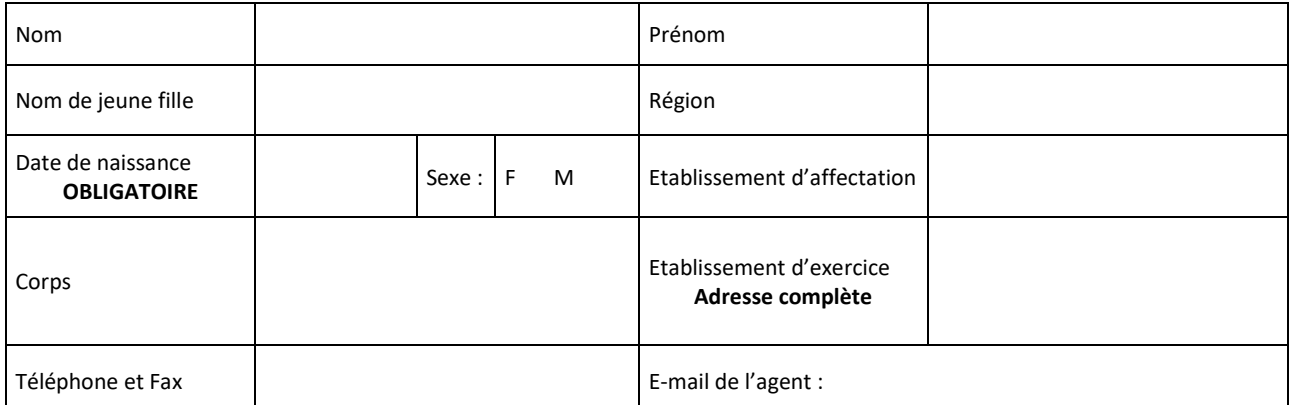

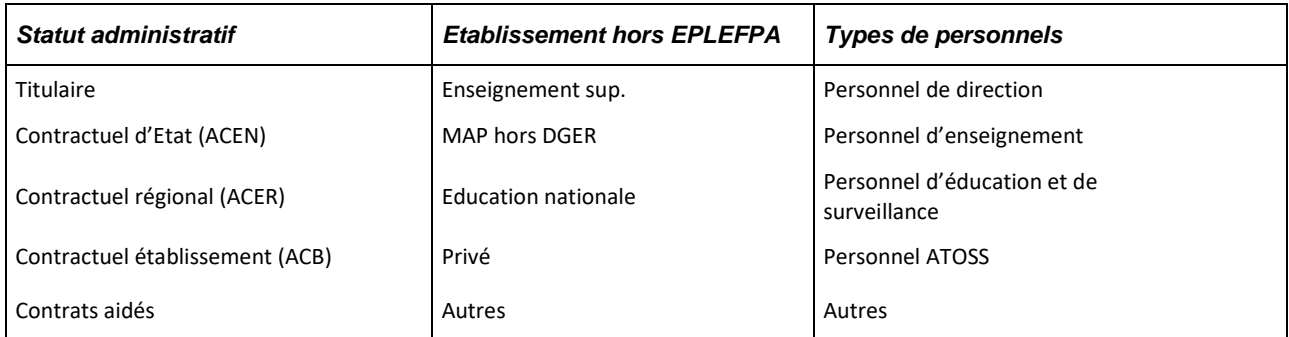

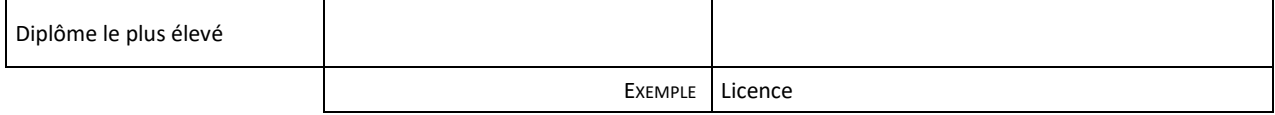

#### **2 - Formation demandée**

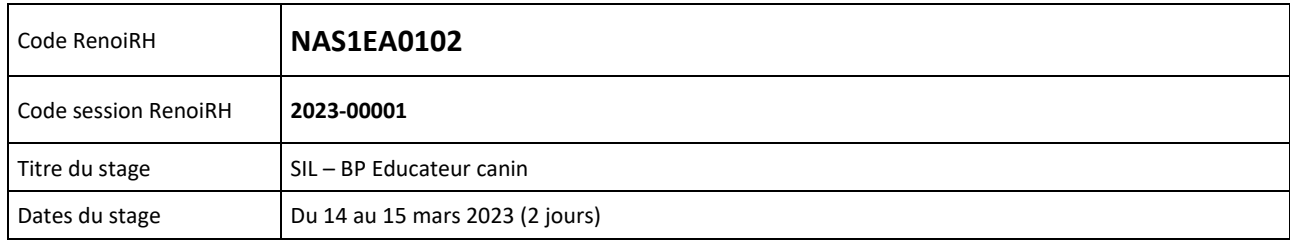

# **3 – Signature de l'agent**

Date et signature de l'agent :

## **4 - Avis motivés des tutelles hiérarchique**

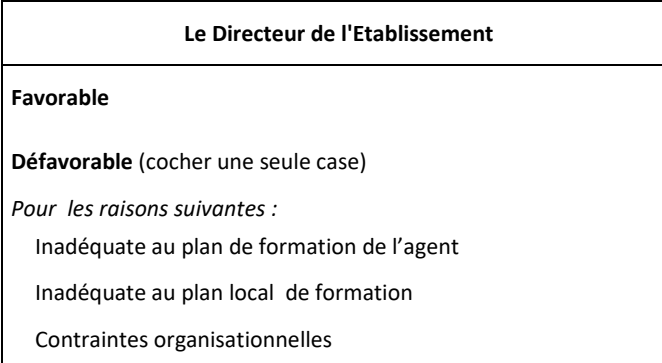

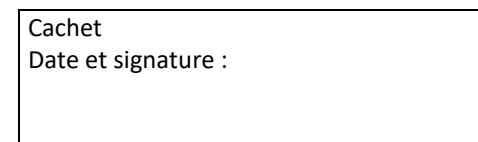

# **5 – Visas des fédérations (envoi groupé)**

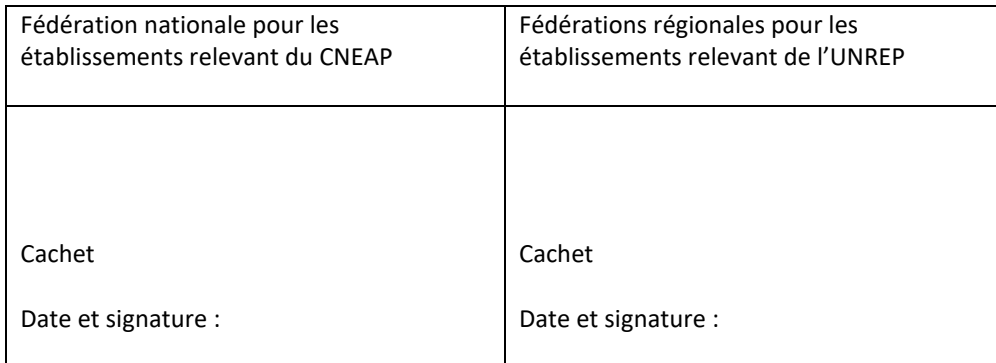